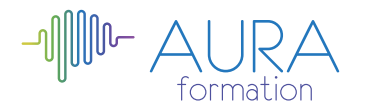

# **Sketchup perfectionnement**

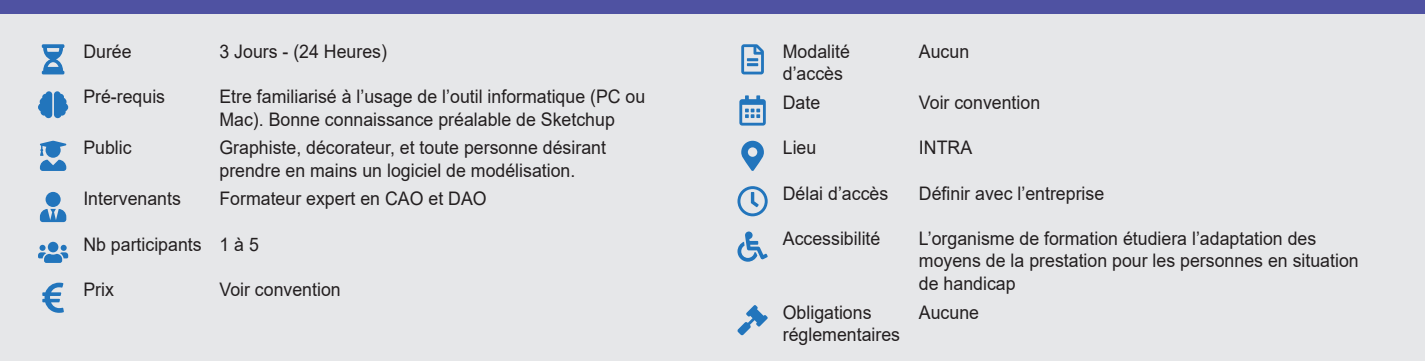

#### **Méthode pédagogique :**

Alternance d'exercices pratiques et d'exposés, en 3 parties : présentation d'une situation d'usage, explication des méthodes, mise en pratique.

## **Outil pédagogique :**

Supports papiers

### **Évaluation :**

Exercices de validation en continu et des appréciations tout au long de la formation : une note en pourcentage avec QCM d'entrée et QCM de sortie.

# **Validation :**

Attestation de fin de stage

## **OBJECTIF**

Maîtriser les techniques avancées de dessin en 3D avec le logiciel Sketchup. Vous apprendrez à créer des composants avancés, projeter votre travail sur plan avec mise à l'échelle, utiliser des plugins puissants et créer des rendus photo-réalistes avec le plugin Ketkythea.

### **PROGRAMME**

## **JOUR 1**

#### **Rappels**

- Création de surfaces, de volume el de groupes
- Gestion des calques
- Gestion de pallette de structure
- Gestion des textures
- Création de réseaux linéaires et polaires
- Outil «Suivez moi»
- Intégration de composants

### **Les composants dynamiques**

- Attributs avec menu déroulant
- Attributs avec saisie de valeurs
- Attributs avec procédure OnClick
- Repère de coordonnées SCU

## **JOUR 2**

#### **Géolocalisation et modeling**

- Positionnement de terrain géolocalisé et cadastre
- Outil «Bac à sable» : projeté de tracé sur terrain et modification de surface TIN
- Ulilisalion de plug-ins dédiés à la gestion de surfaces complexes

#### **Présentation du plan sur LayOut**

- Insérer une fenêtre de présentation
- Les références externes périmées
- Paramétrages de styles, d'annotations, de cartouche Mise à l'échelle

#### **JOUR 3**

#### **Le rendu photo-réaliste sous Kerhythea**

- Installation de Kerkythea
- Utilisation du plug-in et du logiciel
- Gestion des lumières
- Gestion des matériaux
- Vocabulaire: Reflection, Refraction, Bump...
- Paramétrage de rendu (pour tester rapidement) • Paramétrage de rendu (pour la prod)

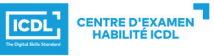

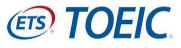